# irdeta

Building a Secure Future.<sup>™</sup>

Ottawa Hackday, October 3rd, 2019: RF Hacking (not Protecting Docker Containers!)

© 2019 Irdeto, All Rights Reserved. – www.irdeto.com

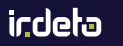

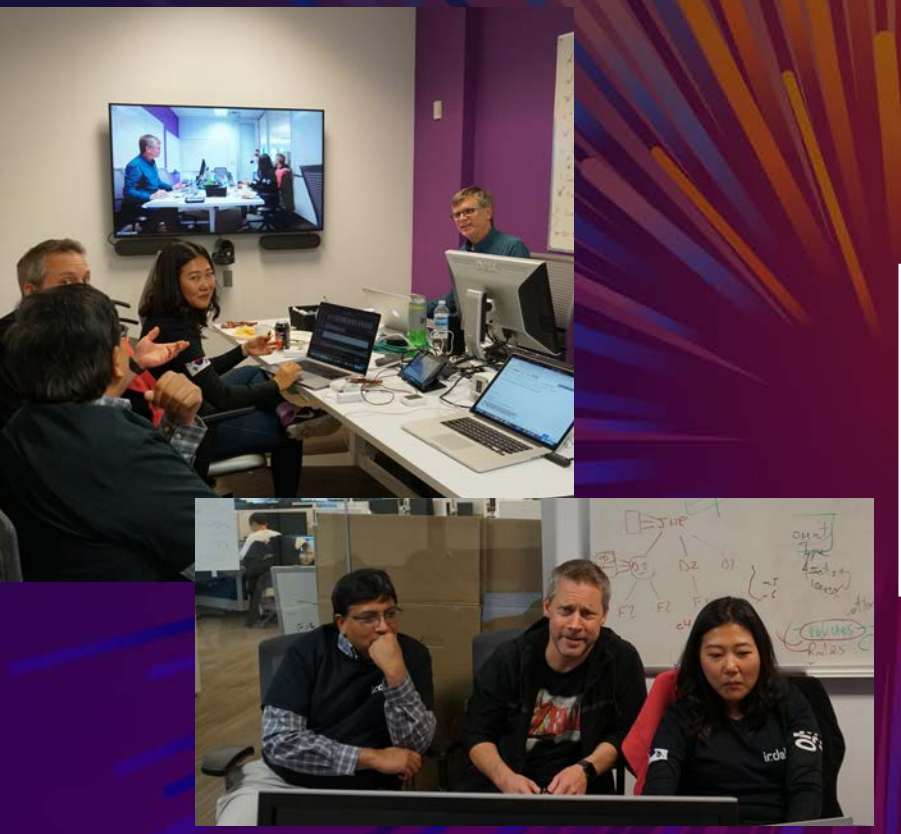

## The RF Hacking Team:

- Lead: John Mehan
- Minions: Anurag Garg JungAh Hong Mark Roberts

icdeta

## RF Hacking – Goals & Objectives

- Learn the fundamentals of SDR, and simple digital sensors and RF remotes
- We wanted to touch on the whole process: Detect, Analyze, Record, Transmit (Mimic/Replay), Modify/Hack
- Our high-level strategy/tactics:
	- 1. Start with well documented devices (Acurite thermometer)
	- 2. Explore unknown devices (Inkbird, Car fobs)
	- 3. Test our understanding by transmitting correct packets
	- 4. Contrive a simple hack that would be a viable prank

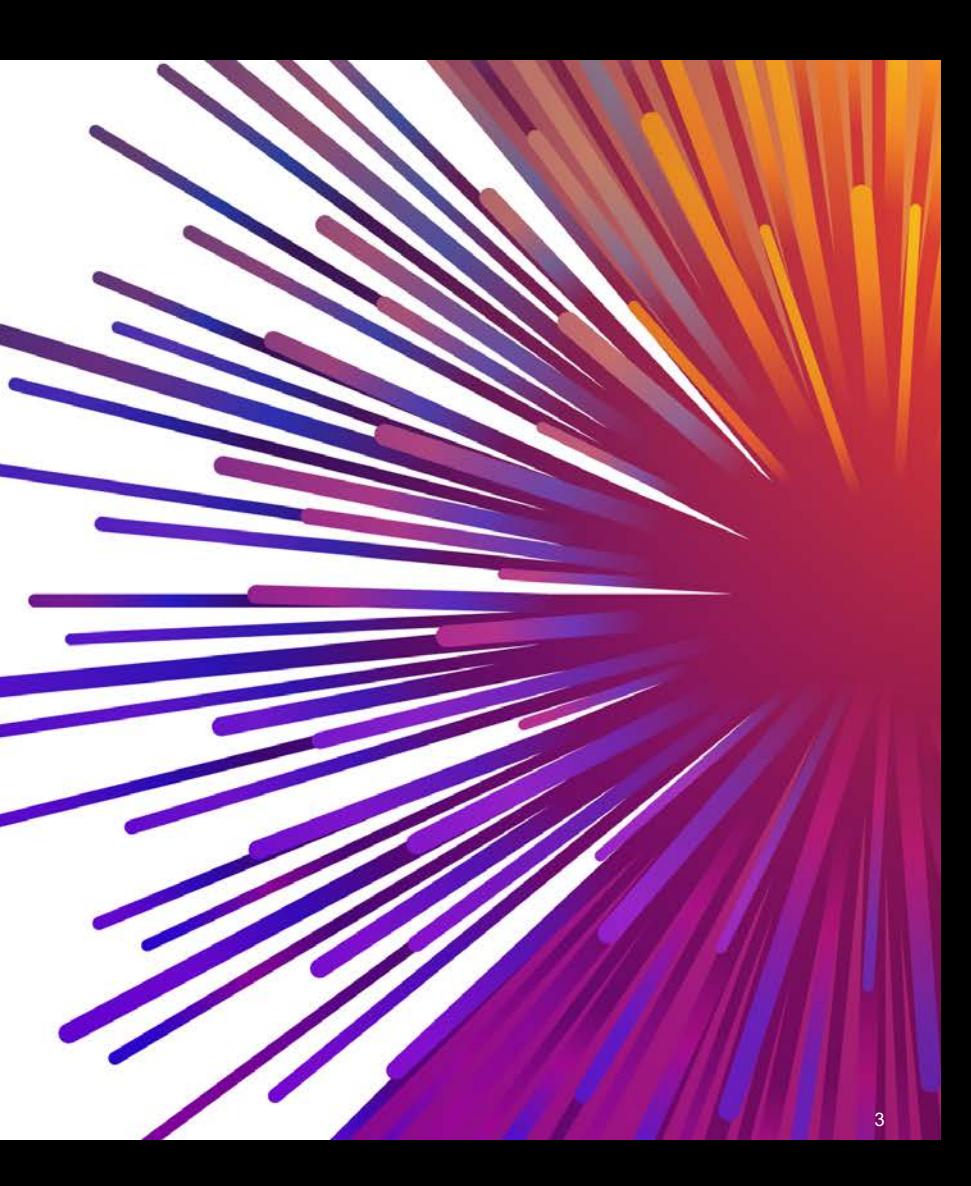

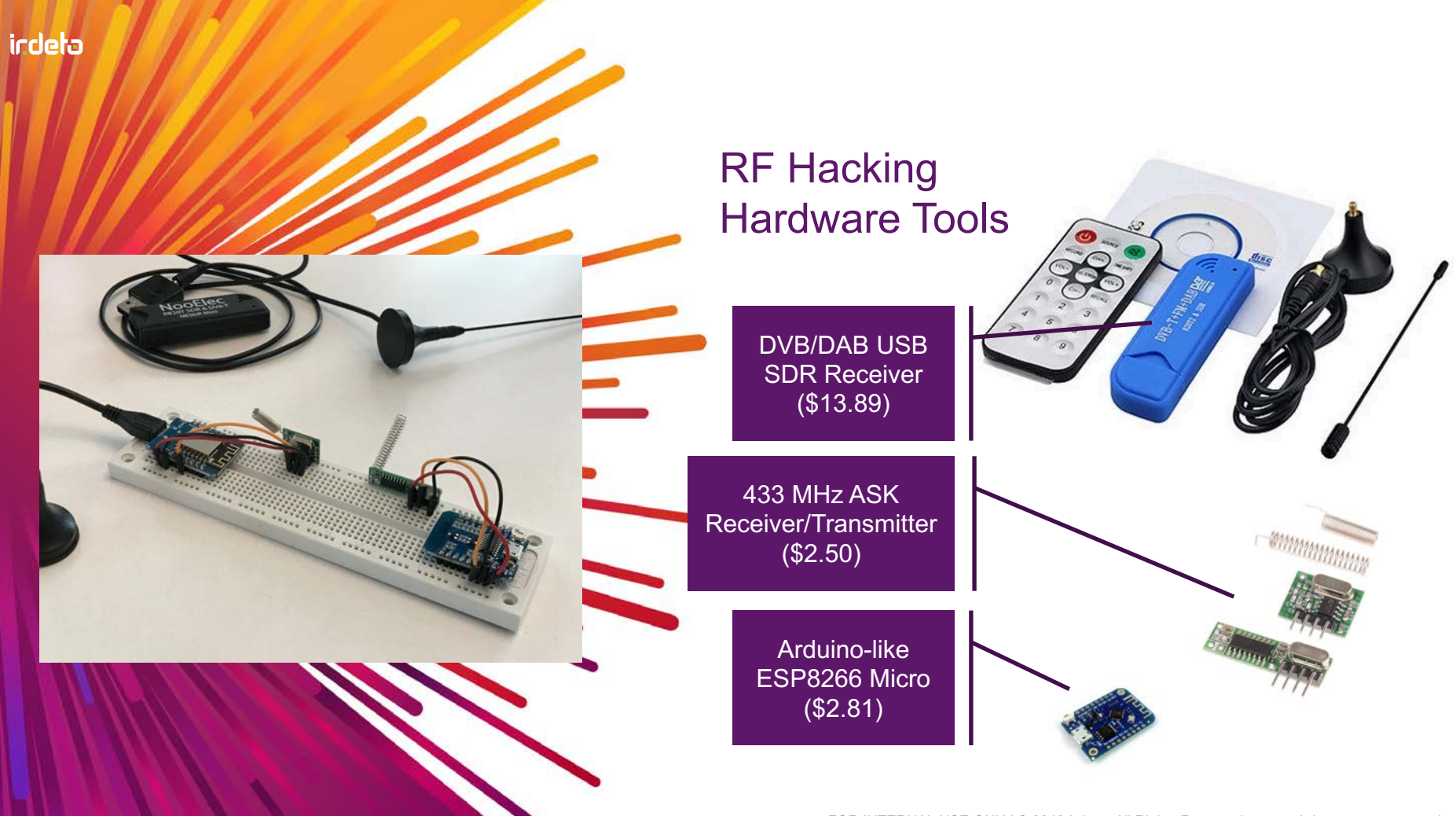

indeta

# 433MHz RF Devices to 'Test'

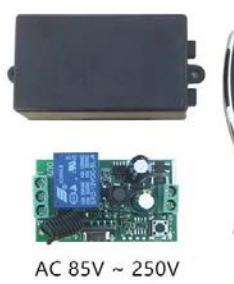

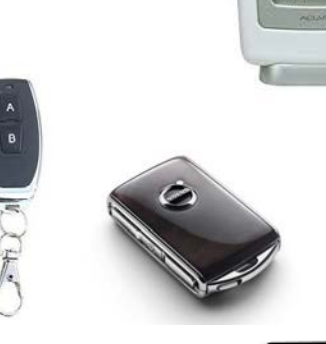

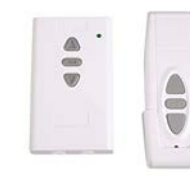

**625N17** 

 $0132$ 

**Helett**  $279$ <br> $-28$ 

 $1048$ 

 $rac{89}{512}$ 

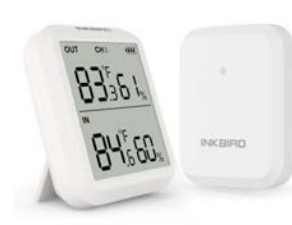

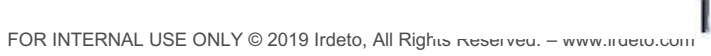

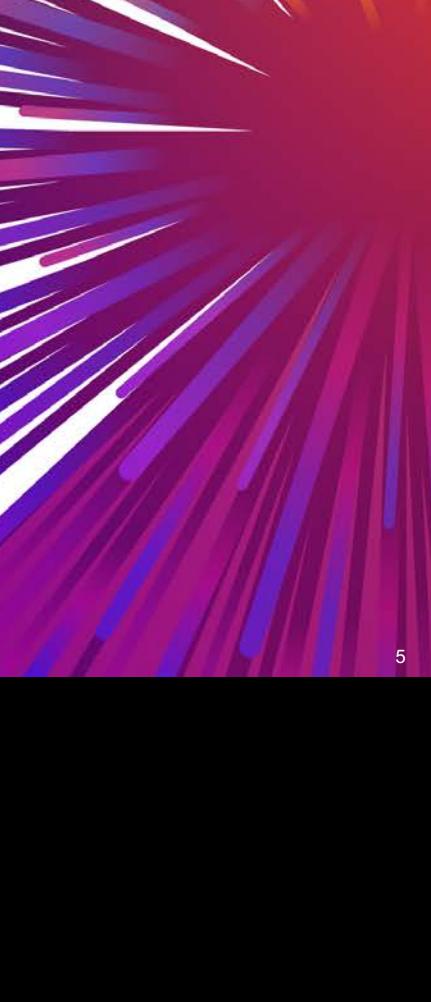

#### Software Tools

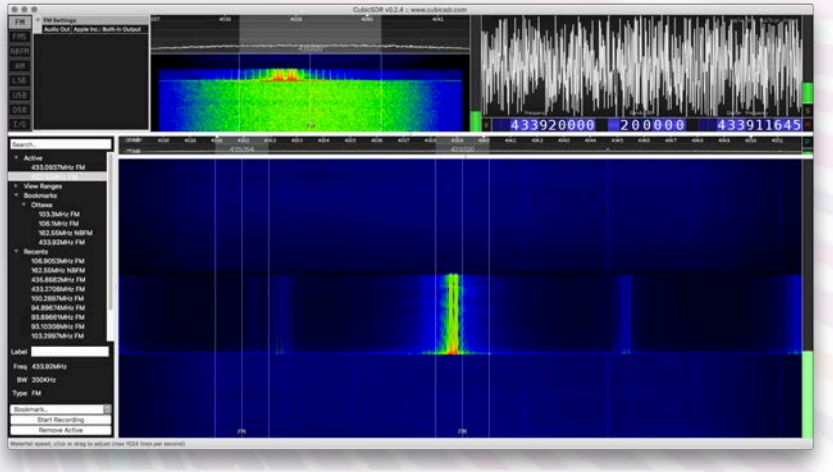

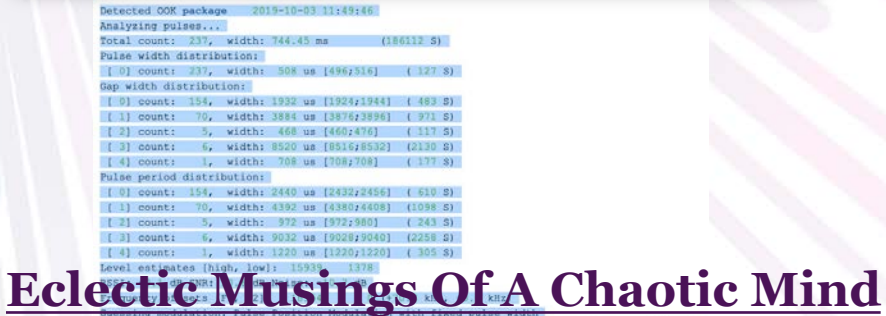

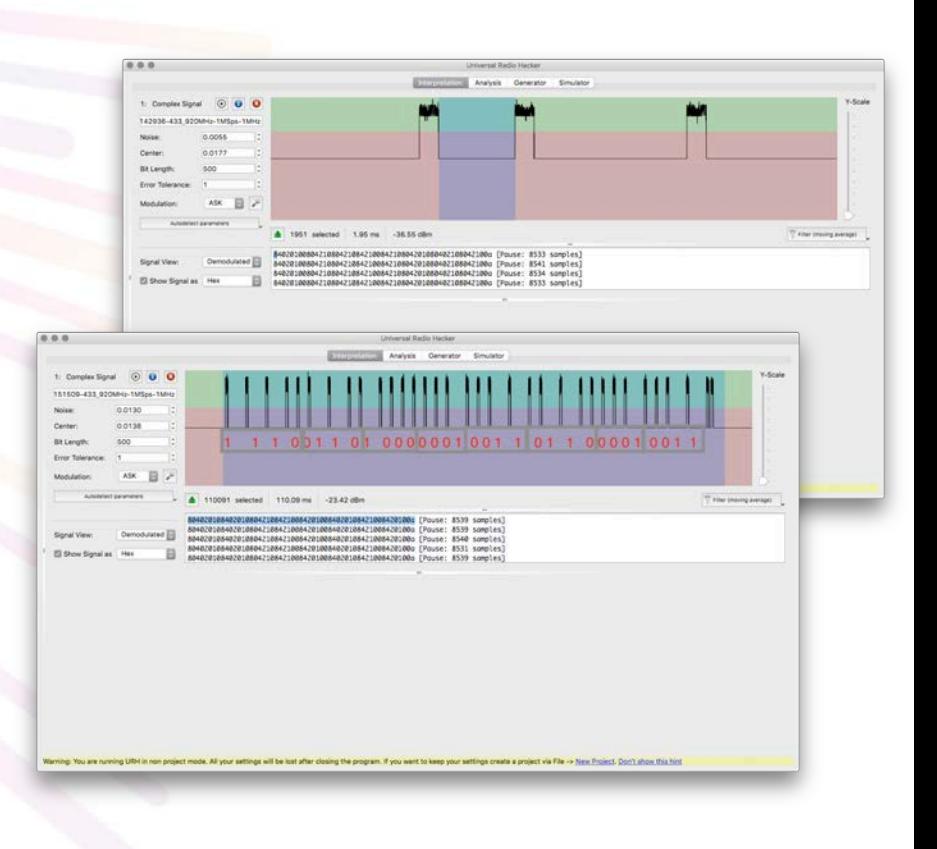

Attempting demodulation... short width: 469, long width: 708, reset limit: 8536, sync width: 0 Use a flex decoder with -X 'n=name, m=00K PPM, s=468, 1=708, q=712, r=8536'

- It turned out that the Acurite thermometer used a rather sophisticated hash (for its class of device) as the checksum (Toeplitz LFSR it turned out)
- After seeing us flail around with some hacker and forum postings, JungAh grew frustrated and went away to write it from scratch using a description described in a paper
- Having the proper hash algorithm we could then take any rolling code from a received victim's transmission, create our own data and force the new values on the receiver… our prank was within reach!

```
#define MESSAGE_SIZE 32
#define OFFSET 4
```

```
uint8_t LSFR_sequence[MESSAGE_SIZE] = {0};
```

```
void calculateLSFR() {
```

```
int i;
uint8_t reg = 0x7C;
uint8_t temp_req = 0;
```

```
for (i = 0; i < \text{MESSAGE\_SIZE}; i++) {
temp\_reg = reg 8 0 \times 01;reg >>= 1;
reg |= (temp_reg << 7);
```

```
if (temp_reg) {
reg \lambda = 0 \times 18;
}
```
}

```
LSFR\_sequence[i] = req;//printf("%02x\n", LSFR_sequence[i]);
}
```

```
uint8_t combineLSFR(uint8_t len, uint8_t *data) {
uint8_t hash_reg = 0; // not 0x64
int byte_idx, bit_idx;
uint8_t byte, bit;
//printf("***COMBINE\n");
```

```
for (byte_idx = 0; byte_idx < len; byte_idx++) {
for (bit_idx = 7; bit_idx >= 0; bit_idx--) {
bit = (data[byte_idx] & (1 << bit_idx)) \gg bit_idx;if (bit) {
hash_reg ^= LSFR_sequence[byte_idx * 8 + (7 - bit_idx) + OFFSET];
//printf("[%d]: %02x\n", byte_idx * 8 + (7 - bit_idx), hash_reg);
}
bit = 0;
}
}
return hash_reg;
}
```

```
uint8_t Checksum(int length, uint8_t *buff) {
calculateLSFR();
return combineLSFR(length, buff);
}
```
## Developing the Hash Code

#### **Hash Code**

- Generated by multiplying the message bits with the byte sequence generated by a linear feedback shift register (LFSR)
- The first part is to generate a sequence of bytes using the LSFR design
- The second part is to combine the LSFR sequence with message bits to form the final hash value

#### **Generate Sequence**

- Rotate the register right one bit
- 2. If  $MSB == 1$ ,  $XOR$  with  $0x18$
- 3. Perform these steps once for each bit in the message

#### **Combine with message bits**

- Initialize the hash register to 0
- 2. Sequence through the 24 message bits in the order they were received. (from MSB to LSB)
- 3. If a message bit is one, XOR the corresponding value (+4) from the LSFR sequence into the hash register.

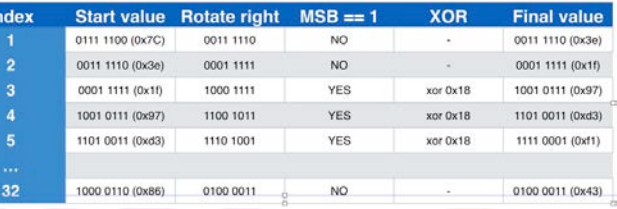

#### 3e 1f 97 d3 f1 e0 70 38 1c 0e 07 9b d5 f2 79 a4<br>52 29 8c 46 23 89 dc 6e 37 83 d9 f4 7a 3d 86 43

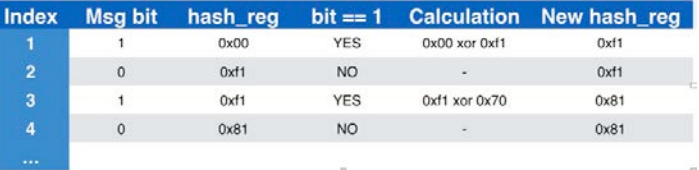

## Hacking RF – Conclusions

- Learned the mechanics of SDR radios and developed skills in recognizing signals and modulations
	- Familiarized ourselves with the most popular tools and techniques for RF Hacking
- Successfully recorded bursts and decoded packets
- Able to mimic signals in a replay attack
	- Learned some new Arduino skills like SPIFFS flash file system
	- § Limited by our transmitters to ASK formats like OOK and Pulse Postion Modulation, etc.
- Could extract rolling code, modify data, create new checksum and…

# Hacked John's Acurite to always read 69℃

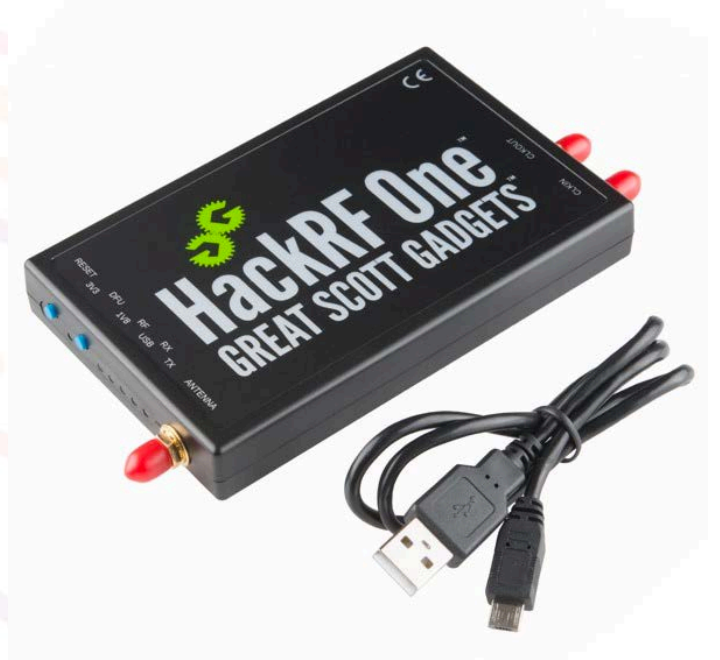

# **indeta**

Building a Secure Future.<sup>™</sup>

# THANK YOU!